## Beschriftungsvorlage AD-LM8

Vorlagen an der gestrichelten Linie ausschneiden und unter Abnahme des Frontrahmens am Frontpanel einschieben.

## **DRUCKEN**

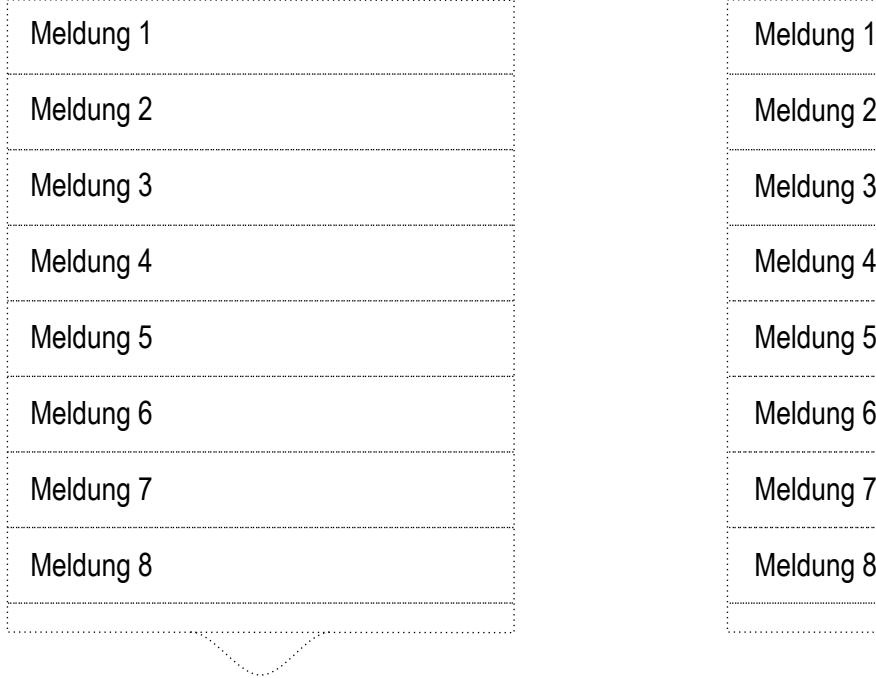

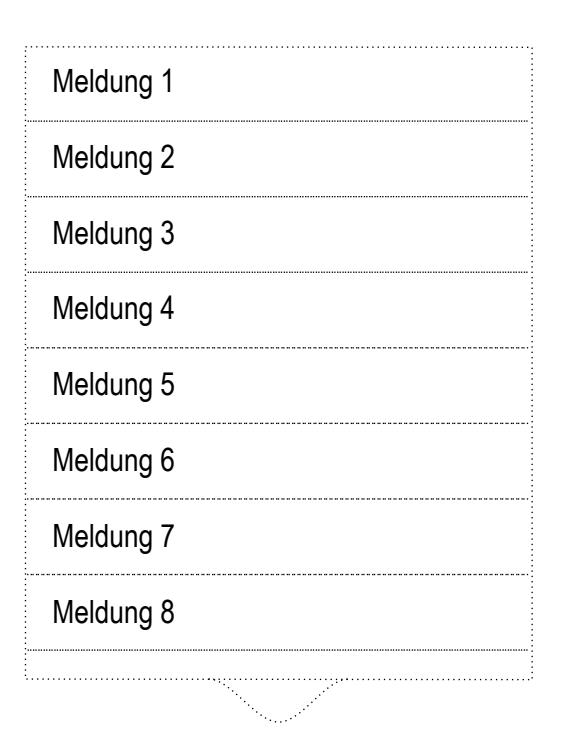

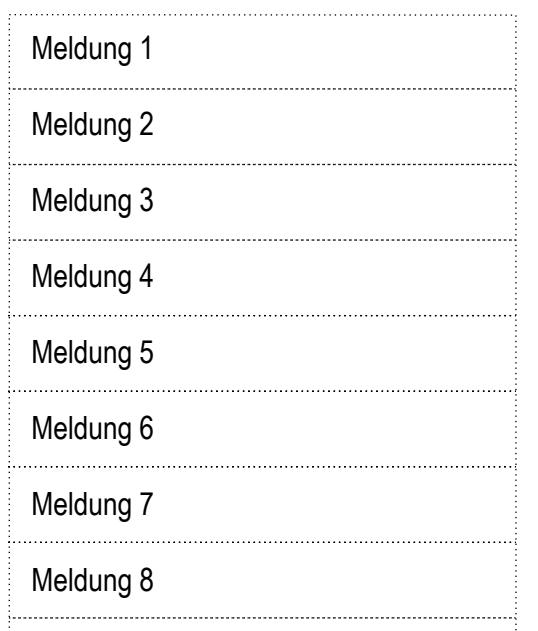

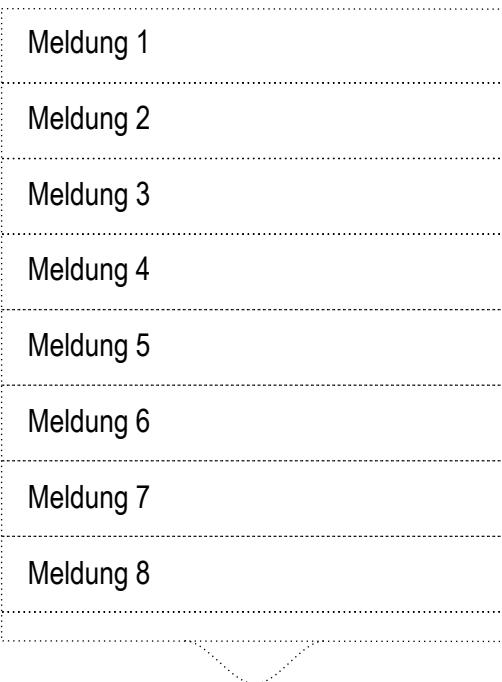

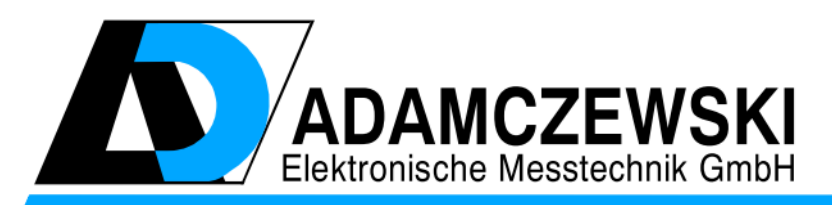

Felix-Wankel-Str. 13 Tel.  $+49(0)7046-875$ vertrieb@ad-messtechnik.de

 $\cdots$ 

ļ., ŧ.

> 74374 Zaberfeld Fax +49 (0) 7046-7678 www.adamczewski.com